# **Katello - Bug #6987**

# **hammer host-collection fails to set specified host collection limit**

08/07/2014 11:28 AM - dustin tsang

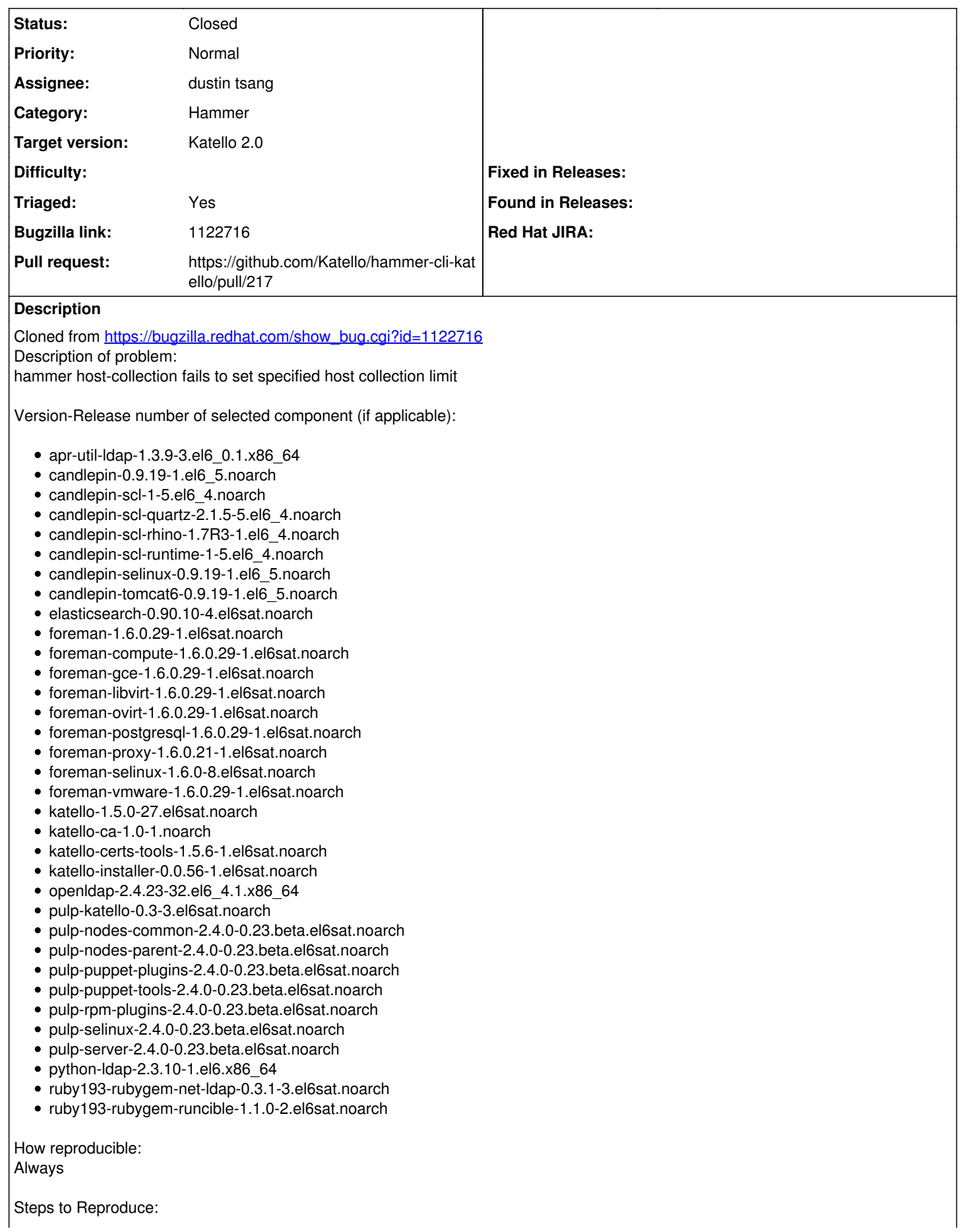

1. hammer host-collection create --organization-id=3 --name=testcollection4 --max-content-hosts=3 Host collection created

#### Actual results:

Checking the newly created host-collection in UI shows Unlimited content hosts limit. But click on the Edit icon for Content Host Limit - there it defaults to 3 as I specified in my hammer command.

#### Expected results:

hammer should set the required content host limit

Additional info:

### **Associated revisions**

# **Revision 7a10e988 - 08/07/2014 01:21 PM - dustin tsang**

Fixes #6987 - set unlimited\_content\_hosts

creation of host-collections with the --max-content-hosts flag also sets the unlimited\_content\_host flag.

#### **Revision 2d0f0037 - 08/13/2014 04:03 PM - dustin tsang**

Merge pull request #217 from dustint-rh/hc\_set\_unlimited

Fixes #6987 - set unlimited\_content\_hosts

#### **History**

## **#1 - 08/07/2014 11:41 AM - The Foreman Bot**

*- Status changed from New to Ready For Testing*

- *Target version set to 54*
- *Pull request https://github.com/Katello/hammer-cli-katello/pull/217 added*
- *Pull request deleted ()*

#### **#2 - 08/07/2014 03:51 PM - Eric Helms**

*- Triaged changed from No to Yes*

#### **#3 - 08/13/2014 05:01 PM - dustin tsang**

- *Status changed from Ready For Testing to Closed*
- *% Done changed from 0 to 100*

Applied in changeset [hammer-cli-katello|7a10e9885aa912600f97148dc9d2dd05d2d45e2e](https://projects.theforeman.org/projects/katello/repository/hammer-cli-katello/revisions/7a10e9885aa912600f97148dc9d2dd05d2d45e2e)

#### **#4 - 08/22/2014 09:25 AM - Eric Helms**

*- translation missing: en.field\_release set to 13*